# ITC213: STRUCTURED PROGRAMMING

Bhaskar Shrestha National College of Computer Studies Tribhuvan University

#### Lecture 10: Arrays

Readings: Chapter 9

## Introduction

- Group of same type of variables that have same name
- •Each item in the group is called an element of the array
- •Each element is distinguished from another by an index
- •All elements are stored contiguously in memory
- • The elements of the array can be of any valid typeintegers, characters, floating-point types or user-defined types

# Declaring an Array

- Declared as other variables, with the array size (total no of elements) enclosed in square brackets
- • Example
	- int x[100];
		- this creates an integer array named **x** with **100** elements
	- char text[80]
		- this creates a character array named text with 80 elements
- The size of the array specified must be a constant

#### Arrays

- Each array elements are distinguished with an index
- The index of first element is 0, the second element has an index of 1 and so on. The last element has an index of arraysize-1
- • Example
	- int c[12];
		- this creates an array named c from c[0] to c[11]

Name of array (Note that all elements of this array have the same name, c)

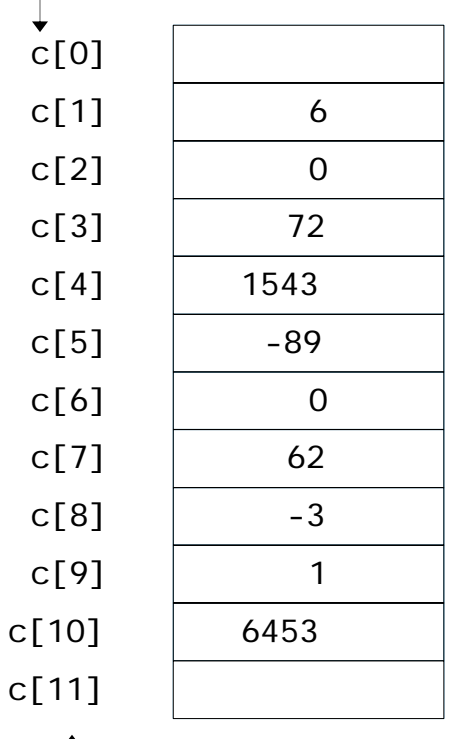

Position number of the element within array c

# Arrays in Memory

• The amount of storage required to hold an array is directly related to its type and size

–*total size of array in bytes = sizeof(base type) × length of array*

- • All arrays consist of contiguous memory locations
	- –the lowest address corresponds to the first element

–the highest address to the last element

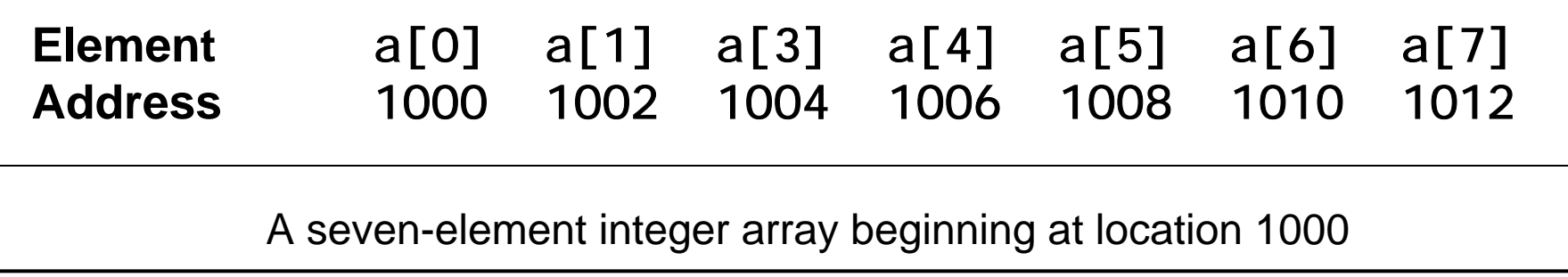

# Manipulating Arrays

- •Single operations that involve entire arrays are not permitted in C
- •Each array must be manipulated on an element-by-element basis
- • To access an element, specify the index of the element after array name enclosed in square brackets
	- Index must be an integral expression
- •Array elements are like normal variables

```
C[0] = 3;
```
printf( "%d", c[ 0 ] );

Perform operations in subscript. If x equals 3

c[  $5 - 2$  ] == c[  $3$  ] == c[  $x$  ]

#### Array Manipulation Example

```
#define NUM 100
```

```
int grade[NUM];
int i, avg, sum = 0;
```

```
printf("Input scores:\n");
for (i=0; i <NUM; i++)
   scanf("%d", &grade[i]);
```

```
printf("Average=%d\n", avg);
for (i=0; i <NUM; i++)
  sum = sum + grade[i];avg = sum / NUM;
```
 $\prime^*$  Given the price and stock of 5 different bulbs, calculate the total stock value \*/

```
printf("The total stock value is %f\n", total);
int i, stock[5];
float price[5];
float total=0;
for (i=0; i < 5; i++)\{printf("Enter stock of bulb %d: ", i+1);
  scanf("%d", &stock[i]);
  printf("Enter price of bulb %d: ", i+1);
  scanf("%f", &price[i]);
  total += stock[i]*price[i];
}<br>}
```
# Array Bound Checking

- Array Bounds (index) are not verified neither at compile-time nor at run-time
- Index must be within 0 and arraysize-1
- If not others data may be overwritten

```
int a=100,b[5],c=200;
int i;
for (i=0; i < 6; i++)b[i] = i;printf("a=%d, c=%d\n", a, c);
```
# Initializing Arrays

- Each array element can be initialized, when an array is declared
- The initial values must appear in the order in which they will be assigned to the individual array elements, enclosed in braces and separated by commas
- •Example

int digits[10] =  $\{1, 2, 3, 4, 5, 6, 7, 8, 9, 10\};$ static float  $x[6] = \{0, 0.25, 0, -0.50, 0, 0\}$ ; char color[3] =  $\{ 'R', 'E', 'D' \}$ ;

```
\frac{\lambda}{\lambda} The wattage problem \lambda
```

```
printf("The total stock value is %f\n", total);
int i, stock[5];
int watt[5] = \{15, 25, 40, 60, 100\};
float price[5];
float total=0;
for (i=0; i < 5; i++)\{printf("Enter stock of bulb %d: ", watt[i]);
  scanf("%d", &stock[i]);
  printf("Enter price of bulb %d: ", watt[i]);
  scanf("%f", &price[i]);
  total += stock[i]*price[i];
}
```
## More on Initialization

• When a list of initializers is shorter than the number of array elements to be initialized, the remaining elements are initialized to zero

int digits $[10] = \{ 3, 3, 3 \}$ ;

- the elements digits[3] to digits[9] will have value 0
- • You can use quoted strings to initialize character-arrays char color $[4] = "RED";$ 
	- here the null character is appended by the compiler
- •The array size can be omitted if you initialize the array elements

```
int digits[] = \{1, 2, 3, 4, 5, 6\};
```
– the size of digits is 6

```
char color[] = "RED";
```
– the size of color is 4

#### One-dimensional Arrays and Strings

- •Common use for the one-dimensional array is as a character string
- •A string is a null-terminated character array. (A null is zero)
- • A string contains the characters that make up the string followed by a null
- • When declaring a character array to hold a string, declare it to be one character longer than the largest string that it will hold char str[11]
	- declares an array str that can hold a 10-character string
- •When you use a quoted string constant in your program, you are also creating a null-terminated string
	- "hello there"
	- the null is automatically added by the compiler

# Reading and Writing Strings

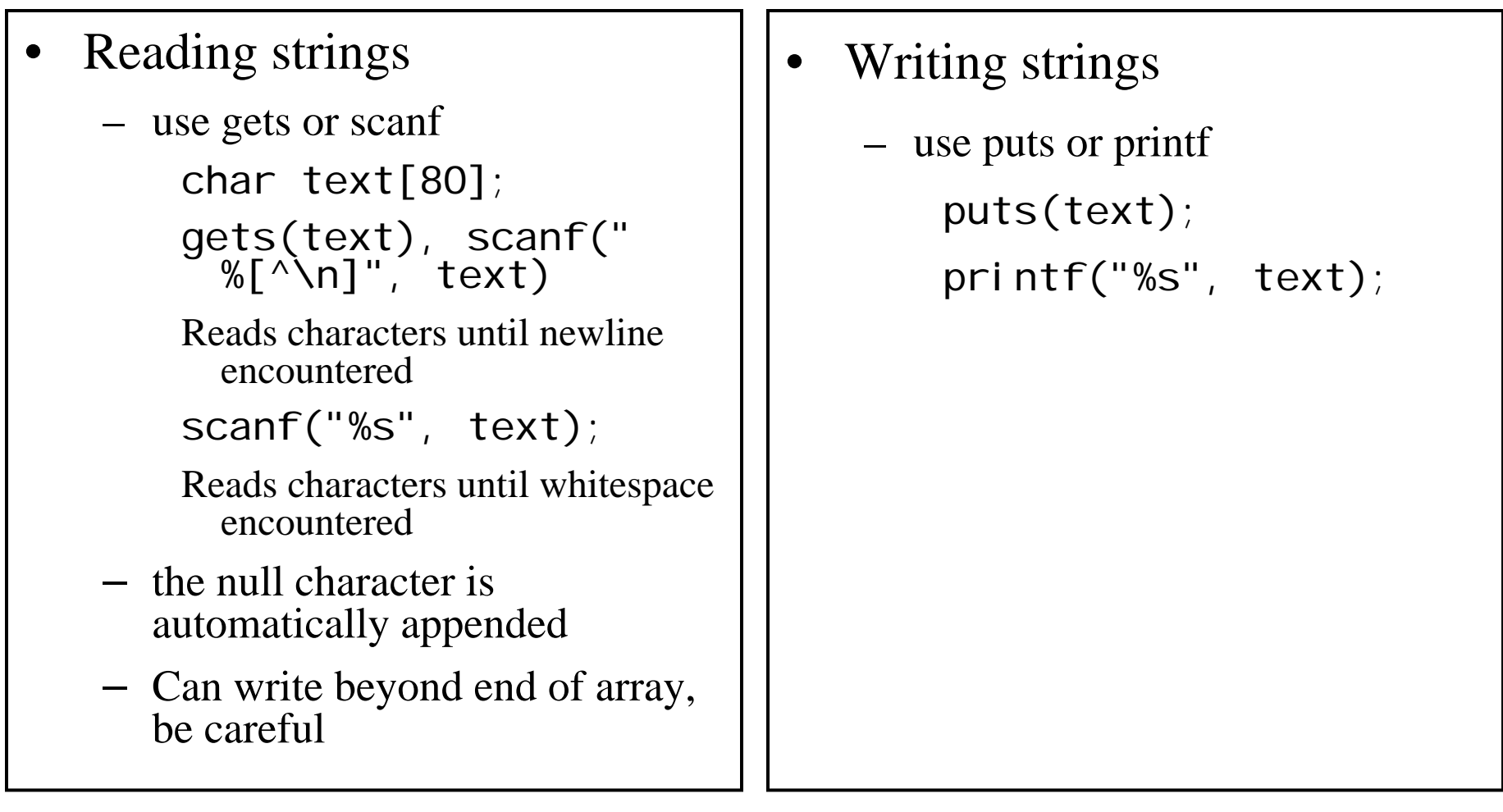

#### Finding the length of a string

```
char text[80];
int len;
gets(text);
len = 0;while (text[len] != ' \0')l en++;
printf("The string \"%s\" has %d 
characters\n", text, len);
```
Lowercase to Uppercase Conversion

```
char text[80];
int i;
gets(text);
for (i=0; text[i] != '0'; i++)\{if (text[i]>='a' && text[i]<='z')
    text[i] = text[i] - 32;}
puts(text);
```
#### Copying Strings

```
char str1[80], str2[80];
int i;
gets(str1);
for (i=0; str1[i] ! = ' \0'; i++){
   str2[i] = str1[i];
}
str2[i] = ' \0';puts(str2);
```
#### Concatenating Strings

```
char s1[80], s2[80];
int i, j, len;
gets(s1);
gets(s2);
for (len=0; s1[len] != '\0'; len++)
   ;
for (i=0, j=len; s2[i] ! = '0'; i++, j++)s1[j] = s2[i];s1[j] = '0';puts(s1);
```
# Searching in an Array

- • Specific elements of an array can be searched in one of two ways
- $\bullet$  Linear(Sequential) search
	- –Each element is compared to the key one by one
	- –Useful for small and unsorted arrays
- • Binary Search
	- –Can be used only on sorted arrays
	- – First compares the key with the middle element of the array, if not found one-half of the array is searched in the similar way

```
/* Linear Search: Searching for key in an array 
number of size max */
```

```
for (i = 0; i < max; i++){
 if (key == number[i])
  break;
}
if (i == max
)
 printf("%d was not found\n", key);
elseprintf("\n%d was found at position %d", key, i);
```
# Sorting an Array

- • The process of arranging the elements such that they are according to some strict order (eg ascending/descending)
- • This can be accomplished using a technique known as bubble sort
	- The rearrangement will begin by scanning the entire array for the smallest number
	- This number will then be interchanged with the first number in the array, thus placing the smallest number at the top of the list
	- Next the remaining max 1 numbers will be scanned for the smallest, which will be exchanged with the second number
	- The remaining max 2 numbers will then be scanned for the smallest, which will be interchanged with the third number, and so on, until the entire array has been rearranged

```
/* rearrange a list of max numbers */
for (item = 0; item < max -1; item++)
 \frac{1}{2} /*find the smallest of all remaining elements*/
 for (i = i tem + 1; i < max; i + jif (number[i] < number[item])
   \{\prime^* interchange the elements \primetemp = number[item];number[item] = number[i];number[i] = temp;¦<br>∙
```
# Passing Arrays to Functions

- • Passing Arrays
	- To pass an array argument to a function, specify the name of the array without any brackets

```
float list[100];
```

```
.....avg = average(list,n);
```
 The array name is written with an empty square bracket in the formal parameter declaration

```
float average(float x[], int n)\{\}
```
- Name of array is address of first element
- • Passing Array Elements
	- Passed by call-by-value
	- Pass subscripted name (i.e., list[3]) to function

```
/* function prototype */
float average(float x[], int n);
int main()
{
    int n;
    float avg;
    float list[100];
     .....avg = average(list,n);.....}
\frac{x}{x} function definition \frac{x}{x}float average(float x[], int n)
{
     .....}
```
Arrays are always passed by reference

- Arrays are passed by reference
- Name of array is treated as the address of the first element in the function
	- Hence it actually becomes a pointer to the first element of the array in the function
- Function knows where the array is stored
	- Can modify original array elements passed

void modify(int b, int c[]);

```
main() \{int b = 2;
  int i, C[] = { 10, 20, 30 };
  modify(b, c);
  printf("b = %d\ln", b);
  for (i = 0; i < 3; i++)printf("c[%d] = %d\n", i, c[i]);
}
void modify(int b, int c[])
{
  int i;
  b = -999;
  for (i = 0; i < 3; i++)C[i] = -9;¦<br>∙
```
#### String Manipulation Library Functions

- • The standard C library defines a wide range of functions that manipulate strings
	- **strcpy(s1,s2):** Copies s2 into s1
	- **strcat(s1,s2):** Concatenates s2 onto the end of s1
	- **strlen(s1):** Returns number of characters in s1 excluding the terminating null character
	- $-$  strcmp(s1,s2); Returns 0 if s1 and s2 are the same; less than 0 if s1<s2; greater than 0 if s1>s1
	- **strchr(s1,ch):** Returns a pointer to the first occurrence of the character ch in s1
	- **strstr(s1,s2):** Returns a pointer to the first occurrence of s2 in s1
- •All string functions use the standard header  $\langle$ string.h $>$

```
char name[40], first[40];
printf("Enter a name: ");
gets(name);
strcpy(first, name);
while \text{(strcmp}(\text{name}, \text{``END''}) = 0) {
  if (strcmp(first, name) > 0)strcpy(first, name);
  printf("Enter a name: END to stop");
  gets(name);
}
```
printf("The first is %s\n", first);

# Multi-dimensional Arrays

- Recall: An array is a sequence of data items that are of the same type, that can be indexed, and that are stored contiguously
- Each element of an array is like a single item of a particular type
- • But an array itself is an item of a particular type
	- –So, an array element could be another array
- •An "array-of-arrays" is called "multi-dimensional" arrays whose elements are themselves arrays
	- –No of subscript determines the dimension of the array

# Two-dimensional Arrays

- A two-dimensional array is an array of one-dimensional arrays
- • Example: int a[3][4]; An array of 3 elements, in which every element is an array of 4 ints
- • Accessing Elements
	- a[1] This gives the second element, i.e., second array (address of first element of second array)
	- a[1][2]

This gives the third integer within the second array

## Two-dimensional Arrays

- $\bullet$  Think, two-dimensional arrays as tables/matrices arranged in rows and columns
- • Use first subscript to specify row no and the second subscript to specify column no

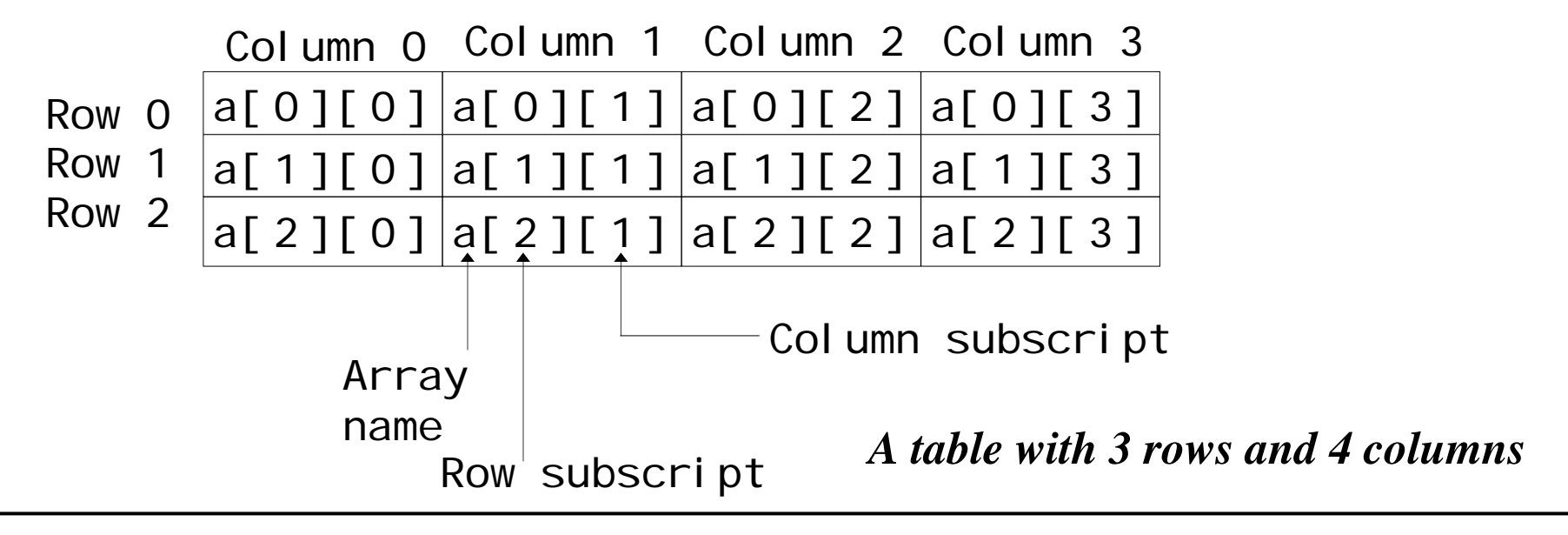

```
© Bhaskar Shrestha 33int a[3][4];
int i, j;
for (i = 0; i < 3; ++i)for (j = 0; j < 4; ++j)a[i][j] = i + j;for (i = 0; i < 3; ++i){
   for (j = 0; j < 4; ++j)printf("a[%d][%d] = %d ", i, j, a[i][j]);
   printf("\ln");
}
printf("%d\n", a[2][1]/2);
printf("%d\n", a[1][1] * (a[0][0]+2));
printf("%d\n", a[3][1]/2); /* ERROR: ? */
```
### Initialization

- List the values separated by commas and enclosed in braces
	- int a[2][3] = { 1, 2, 3, 4, 5, 6};
	- –The values will be assigned in the order they appear
- Initializers can be grouped with braces – int a[2][3] = { {1, 2, 3}, {4, 5, 6}};
- If not enough, unspecified elements set to zero – int a[2][3] = { {1, 2}, {3, 4}};
- You can leave the size for first subscript – int a[][3] = { {1, 2}, {3, 4}};

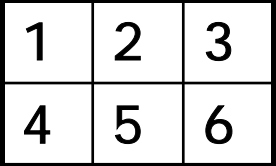

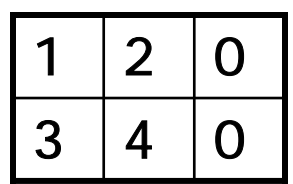

#### Passing Multidimensional Arrays to Function

- Specify the array variable name, while passing it to a function
	- –only the address of the first element is actually passed
- The parameter receiving the array must define the size of all dimension, except the first one
- • Any changes to array elements within the function affects the "original" array elements

**}** 

int a[3][4]; func(a);

void func(int x[][4]) {

 $\mathcal{L}$   $\mathcal{L}$ *Function Call Multidimensional array in parameter*

```
#define MAXROWS 10#define MAXCOLS 20
```

```
void ReadTable(int t[][MAXCOLS], int r, int c);
void PrintTable(int t[][MAXCOLS], int r, int c);
int SumOfOddElements(int t[][MAXCOLS], int r, int c);
int SumOfEvenElements(int t[][MAXCOLS], int r, int c);
```
#### main()

 $\{$ 

```
int table[MAXROWS][MAXCOLS];
int nrows, ncols;
int oddsum, evensum;
```

```
printf("Enter no of rows and columns: ");
scanf("%d %d", &nrows, &ncols);
```

```
ReadTable(table, nrows, ncols);
```

```
evensum = SumOfEvenElements(table, nrows, ncols);
oddsum = SumOfOddElements(table, nrows, ncols);
```

```
PrintTable(table, nrows, ncols);
     printf("Odd sum = %d, Even sum = %d\n", oddsum, 
evensum);
}
void ReadTable(int t[][MAXCOLS], int r, int c)
\{int i, j;
     for (i = 0; i < r; i++){
          printf("Enter elements for row %d\n", i+1);
          for (j = 0; j < c; j++)\left\{ \right.printf("Column %d: ", j+1);
               scanf("%d", &t[i][j]);
          }
     }
}<br>}
```

```
void PrintTable(int t[][MAXCOLS], int r, int c)
\{int i, j;
    for (i = 0; i < r; i++)\{for (j = 0; j < c; j++)printf("%5d", t[i][j]);
         printf("\n");
    }
}
int SumOfOddElements(int t[][MAXCOLS], int r, int c)
\{int i, j;
    int sum = 0;
    for (i = 0; i < r; i++)for (j = 0; j < c; j++)if (t[i][j]%2 != 0)
                   sum + = t[i][j];return sum;
。<br>。
```
#### Multidimensional Arrays in Memory

- • Each array within a multidimensional array stored sequentially in memory as with one-dimensional array
- • For two-dimensional array, all elements in first row is stored, then the elements of second row and so on

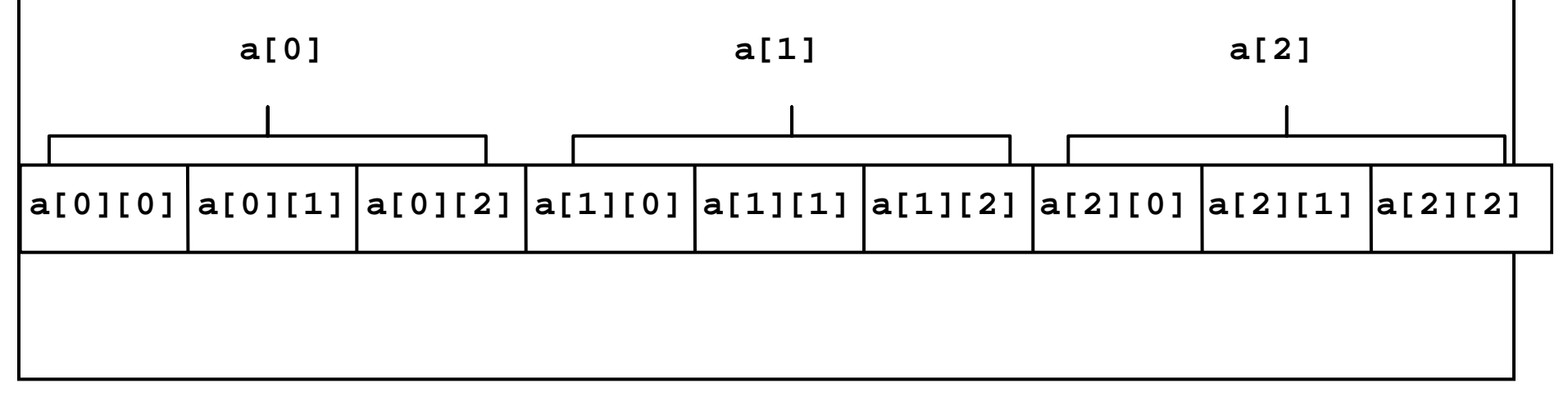

# Array of Strings

• You can create array of strings using a two-dimensional character array

#### char months[12][10];

- – Left dimension determines the number of strings, and right dimension specifies the maximum length of each string
- –Now you can use the array **months** to store 12 strings each of which can have a maximum of 10 characters (including the null)
- – To access an individual string, you specify only the left subscript<br>puts(months[2]); prints the third month

#### Example

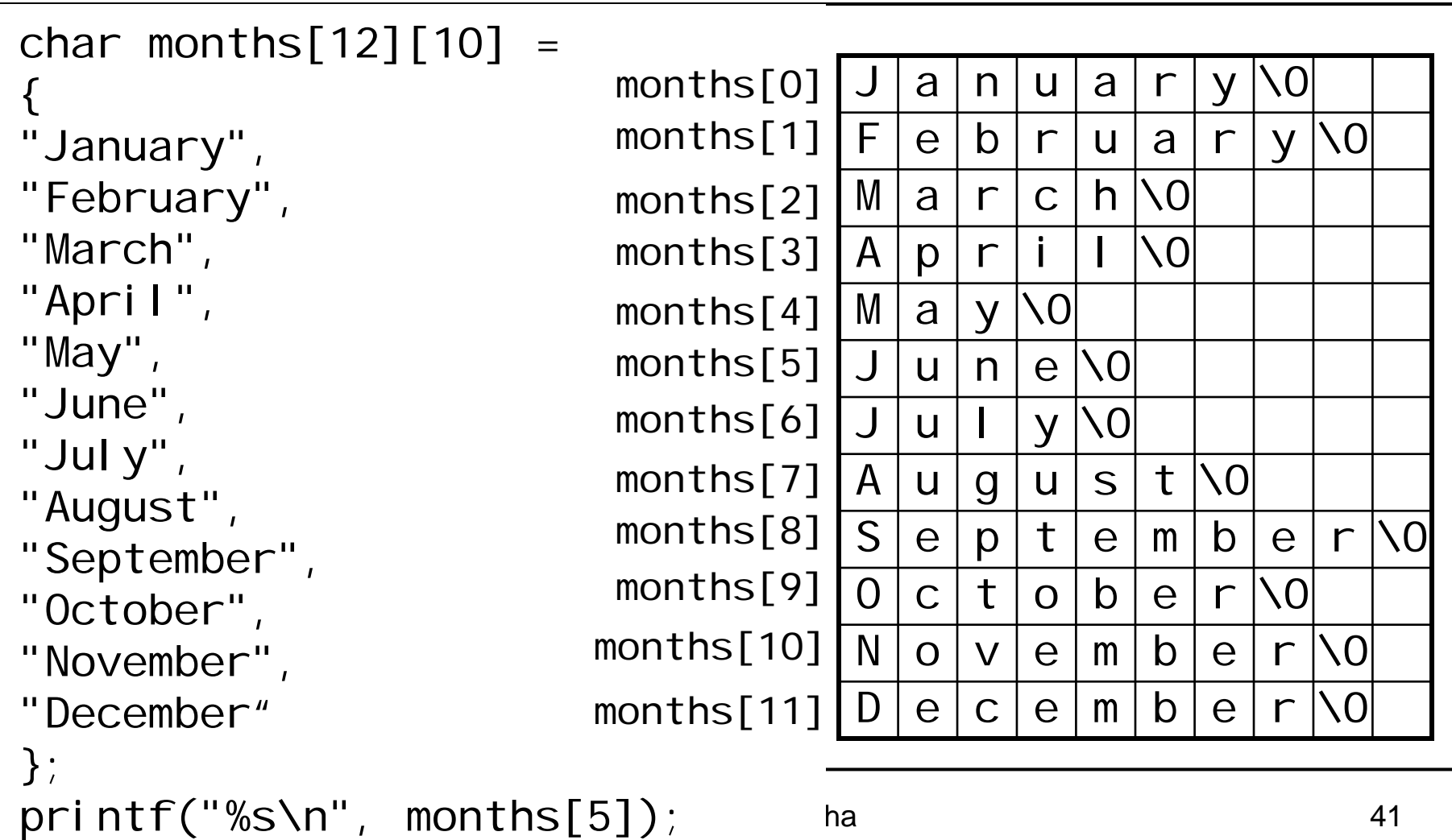